# **COSMA library**

# Marko Kabic

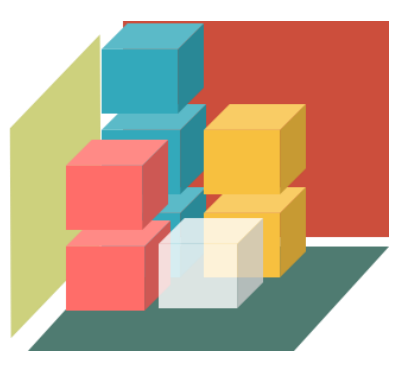

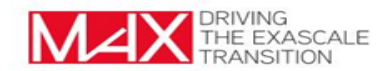

#### Motivation

Efforts to achieve communication-optimality:

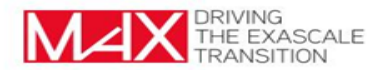

# Motivation

Efforts to achieve communication-optimality:

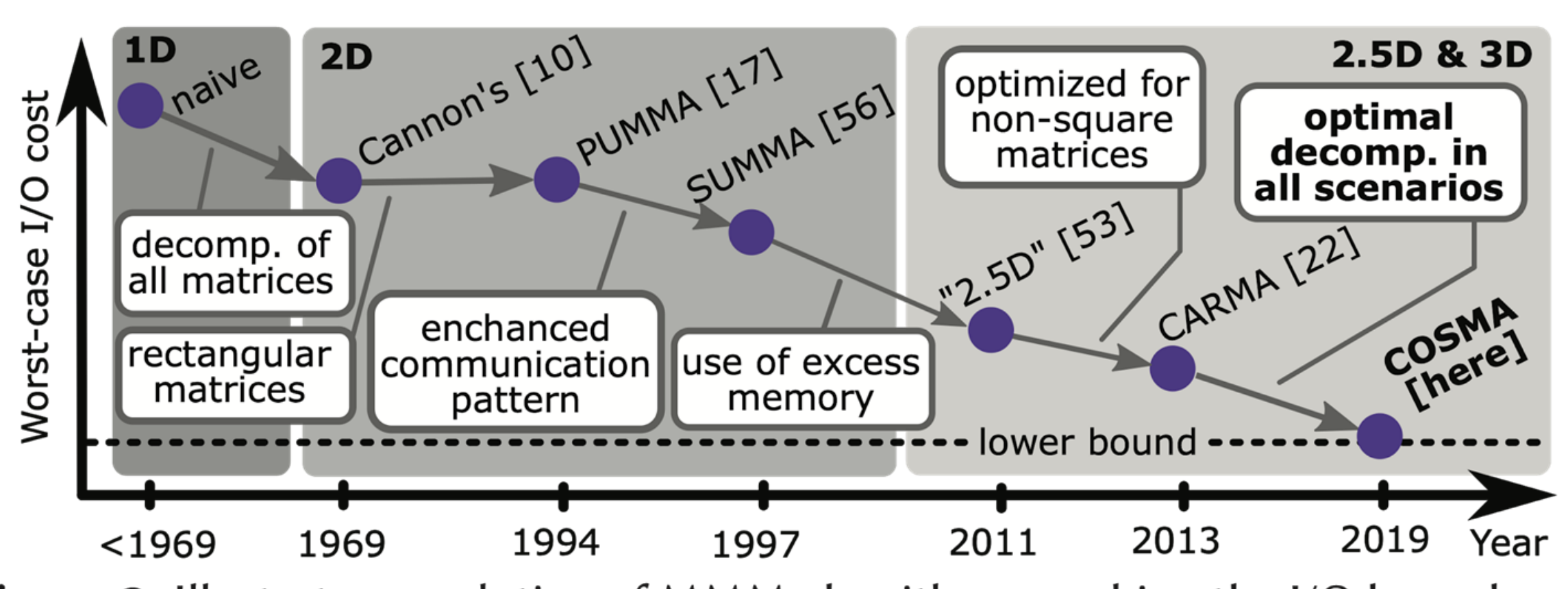

**Figure 2:** Illustratory evolution of MMM algorithms reaching the I/O lower bound.

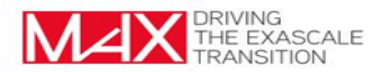

## Portability and Usability

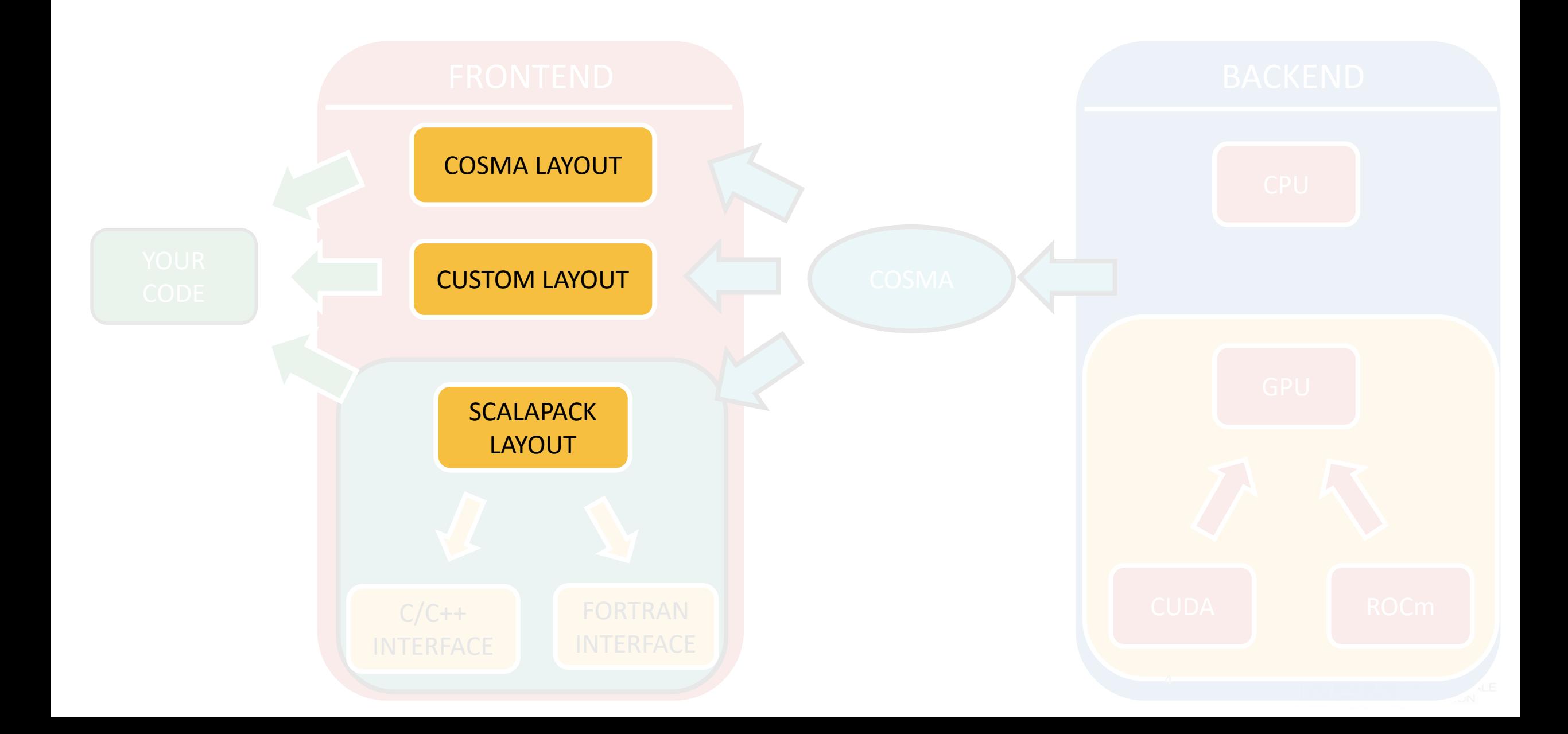

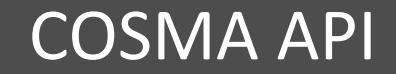

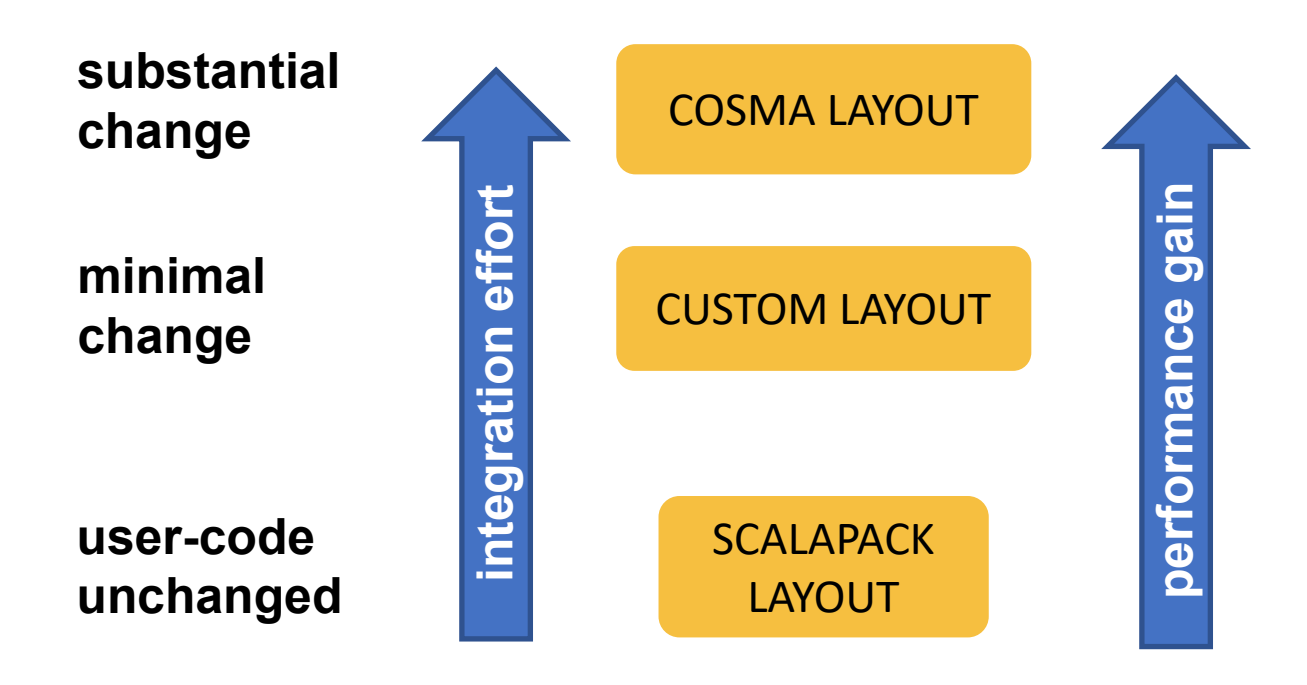

**max performance**

**moderate performance**

**moderate performance**

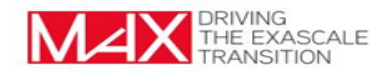

- [Follow the 30 seconds tutorial: https://github.com/eth](https://github.com/eth-cscs/COSMA#using-cosma-in-30-seconds)cscs/COSMA#using-cosma-in-30-seconds

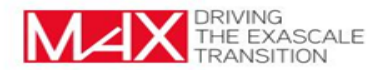

[Follow the 30 seconds tutorial: https://github.com/eth](https://github.com/eth-cscs/COSMA#using-cosma-in-30-seconds)cscs/COSMA#using-cosma-in-30-seconds

#### COMPILE COSMA

- ➔ git clone --recursive <https://github.com/eth-cscs/COSMA> cosma && cd cosma
- ➔ mkdir build && cd build
- ➔ cmake -DCOSMA\_BLAS=CUDA

..

- -DCOSMA\_SCALAPACK=MKL
- -DCMAKE\_INSTALL\_PREFIX=<install-dir>
- ➔ make -j 8
- ➔ make install

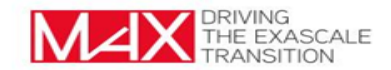

[Follow the 30 seconds tutorial: https://github.com/eth](https://github.com/eth-cscs/COSMA#using-cosma-in-30-seconds)cscs/COSMA#using-cosma-in-30-seconds

#### COMPILE COSMA

- ➔ git clone --recursive <https://github.com/eth-cscs/COSMA> cosma && cd cosma
- ➔ mkdir build && cd build
- ➔ cmake -DCOSMA\_BLAS=CUDA
	- -DCOSMA\_SCALAPACK=MKL
	- -DCMAKE INSTALL PREFIX=<install-dir>
- ➔ make -j 8
- ➔ make install

..

#### LINK TO COSMA

# link to COSMA, before any SCALAPACK

- ➔ LIBS += -L<install-dir>/lib64
	- -lcosma\_pxgemm
	- -lcosma -lgrid2grid
	- -lTiled-MM

-lcublas -lcudart -lrt

# include headers

→ INCS += -I<install-dir>/include

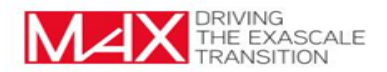

# **used in CP2K**

#### COMPILE COSMA

- ➔ git clone --recursive <https://github.com/eth-cscs/COSMA> cosma && cd cosma
- ➔ mkdir build && cd build
- ➔ cmake -DCOSMA\_BLAS=CUDA
	- -DCOSMA\_SCALAPACK=MKL
	- -DCMAKE\_INSTALL\_PREFIX=<install-dir>
- ➔ make -j 8
- ➔ make install

..

#### LINK TO COSMA

# link to COSMA, before any SCALAPACK

- ➔ LIBS += -L<install-dir>/lib64
	- -lcosma\_pxgemm
	- -lcosma -lgrid2grid
	- -lTiled-MM

-lcublas -lcudart -lrt

# include headers

→ INCS += -I<install-dir>/include

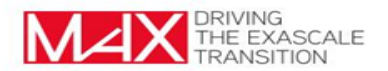

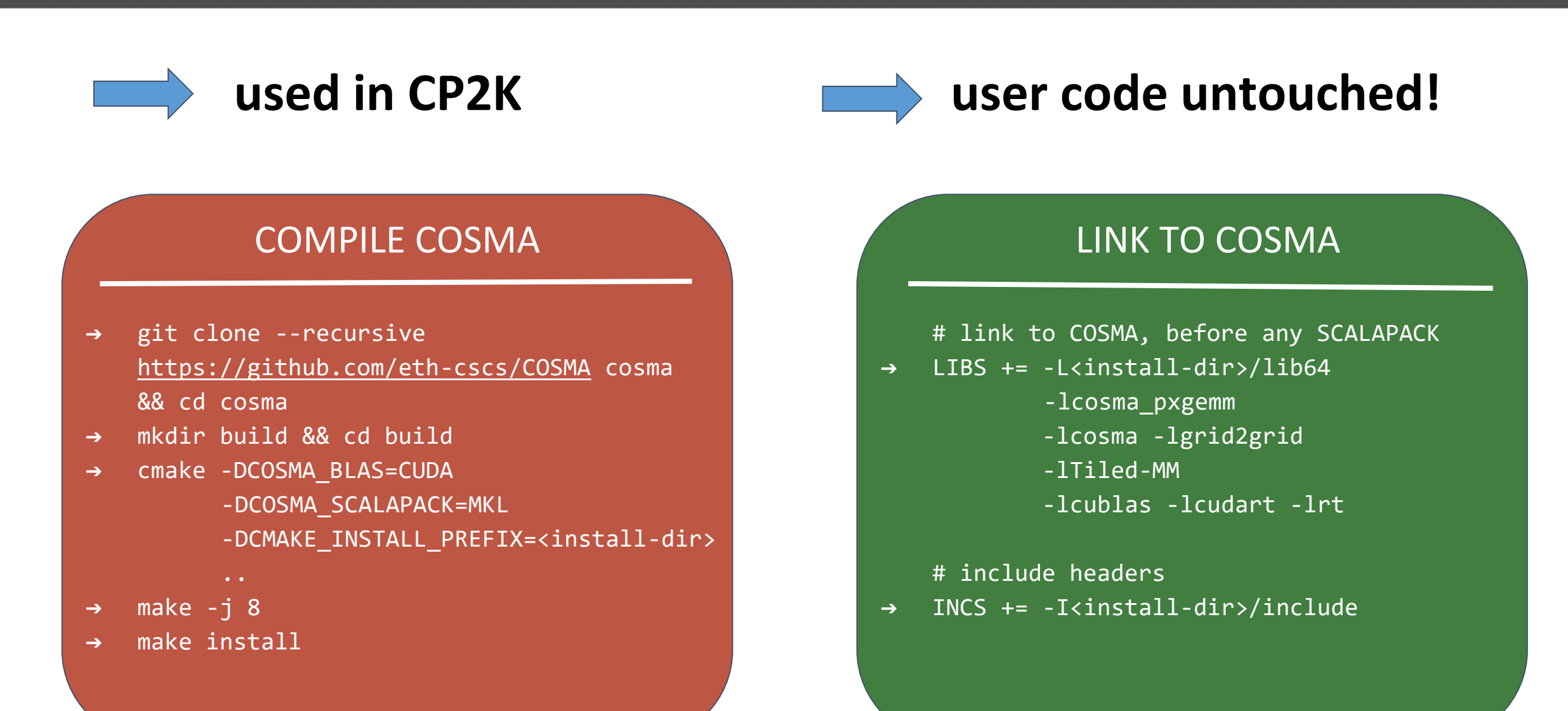

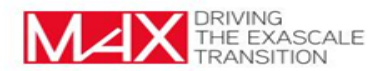

# **COSMA** SCALAPACK LAYOUT VS VS SCALAPACK

- Create communicators
- Allocate memory
- **Solve Perfect Matching**
- **Transform Data Layout**
- **Transpose**
- Multiply
- Free communicators
- Free memory

- Multiply

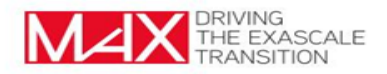

#### **256 nodes, including all the overheads**

# **↑higher = better**

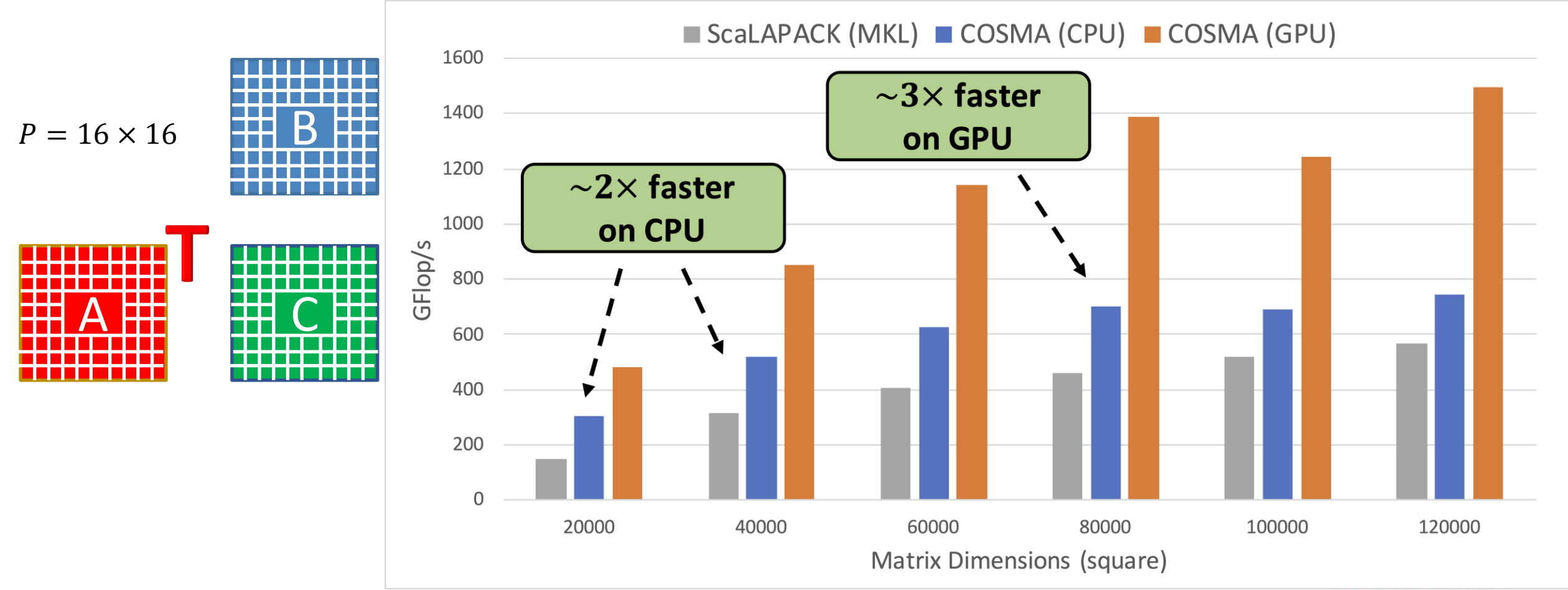

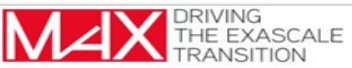

**CP2K: RPA 128 water molecules**

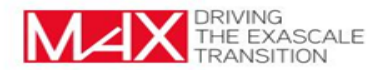

#### **CP2K: RPA 128 water molecules**

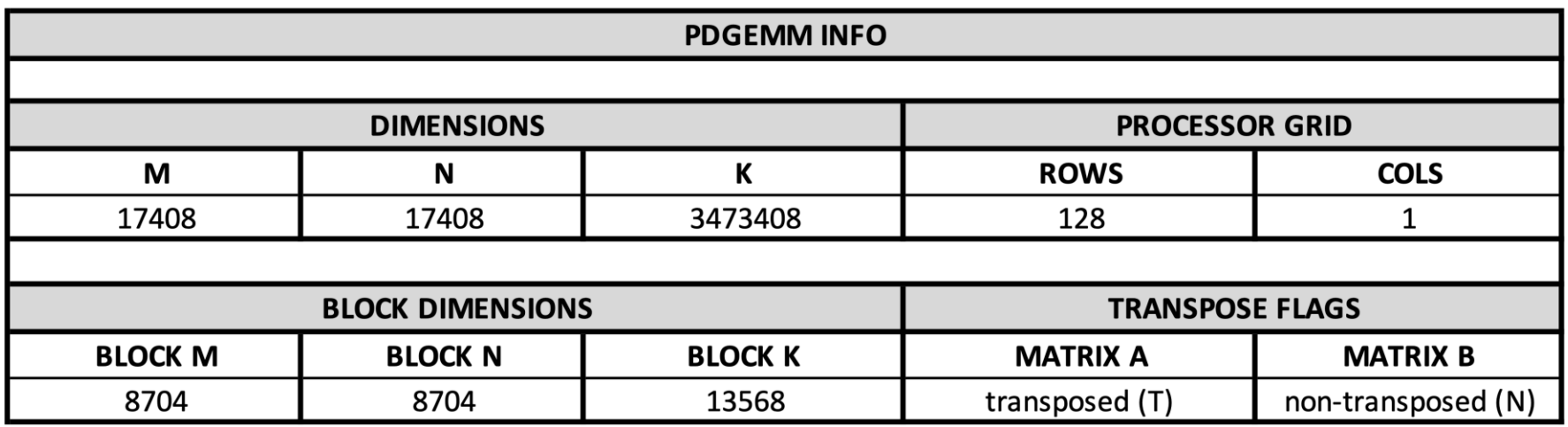

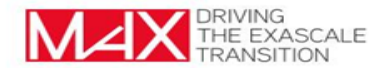

#### **CP2K: RPA 128 water molecules**

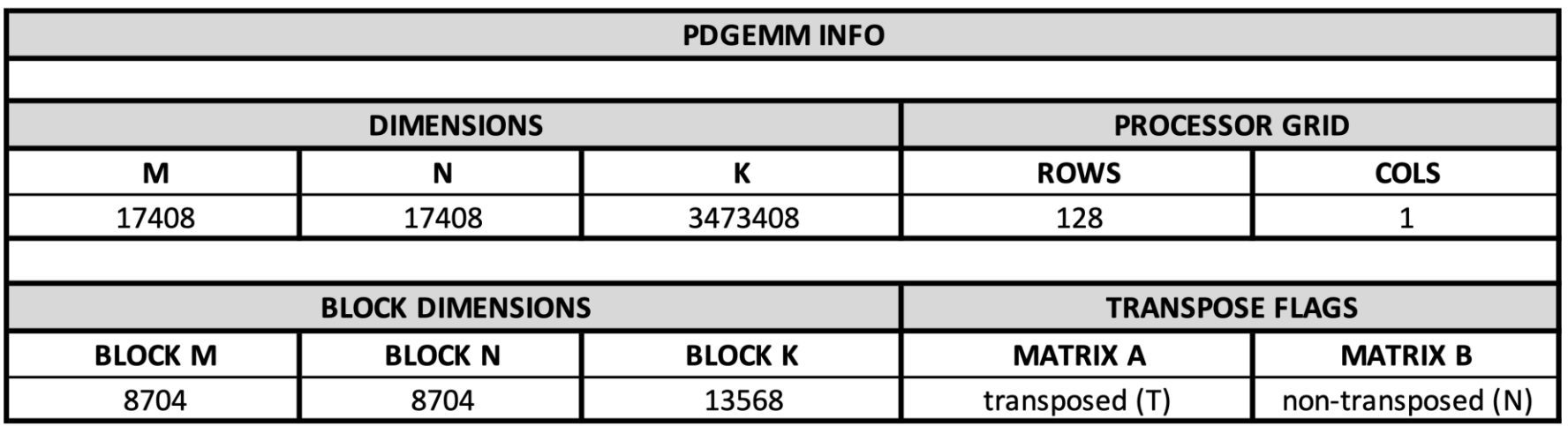

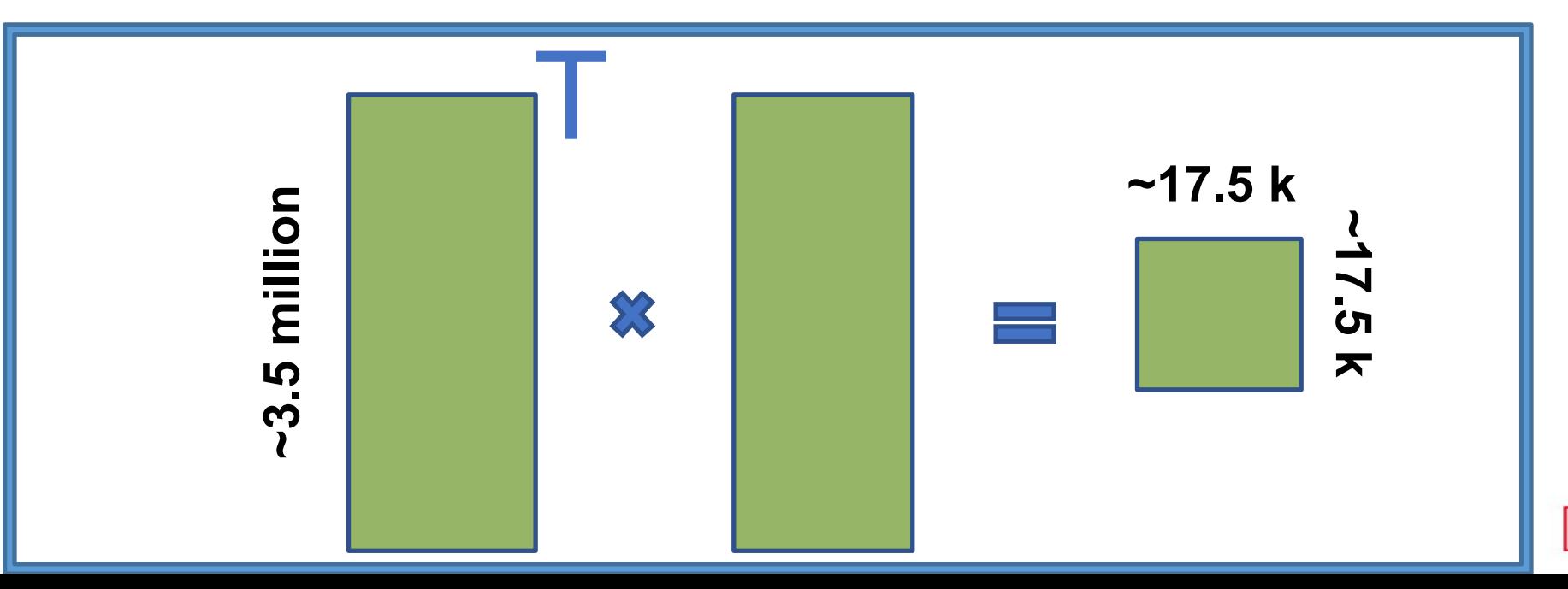

)RIVING<br>THE EXASCALE<br>"RANSITION

**46 x**

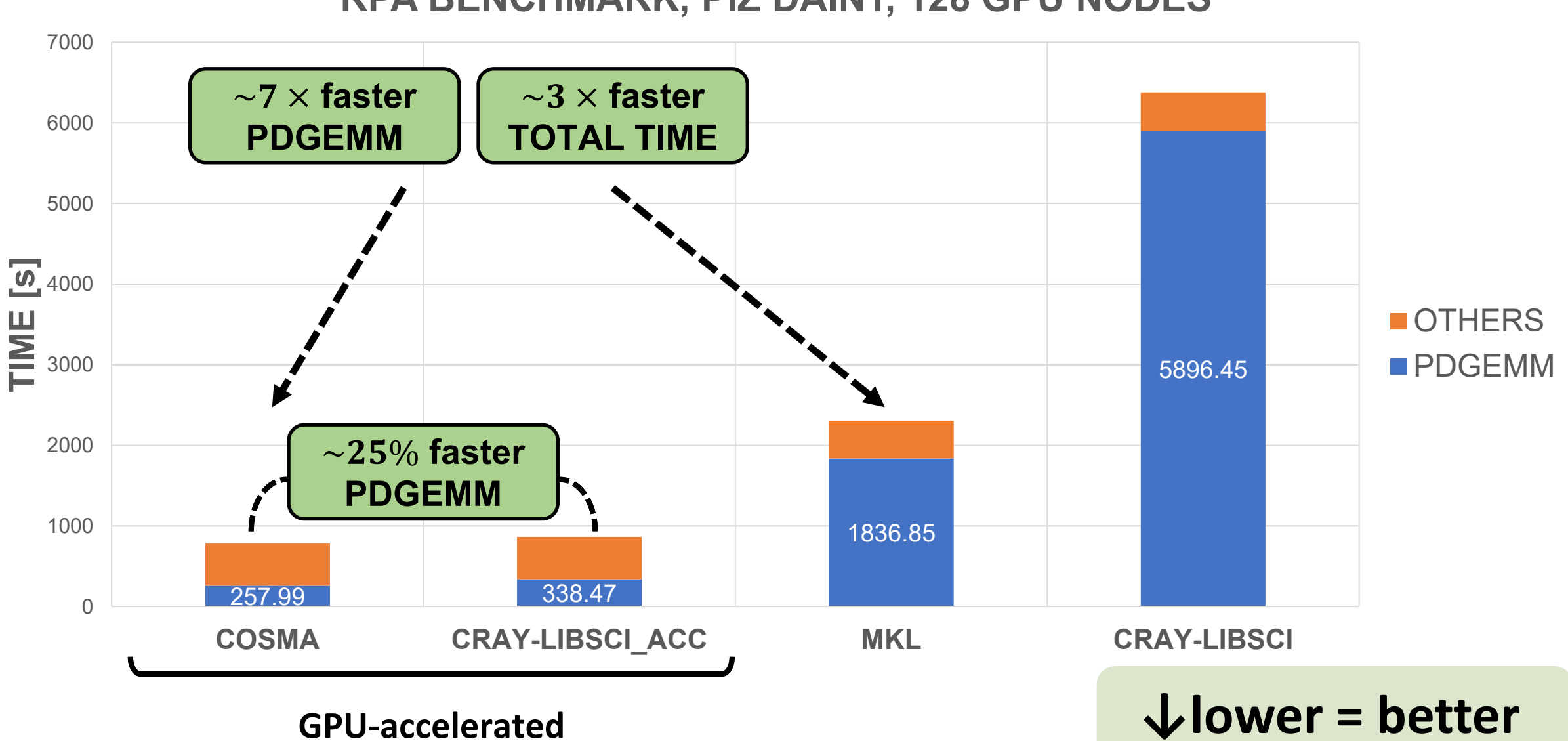

#### **RPA BENCHMARK, PIZ DAINT, 128 GPU NODES**

![](_page_16_Figure_1.jpeg)

![](_page_17_Picture_0.jpeg)

![](_page_17_Figure_1.jpeg)

**max performance**

**moderate performance**

**moderate performance**

![](_page_17_Picture_5.jpeg)

COSMA can deal with matrices that are very irregularly distributed as well

![](_page_18_Figure_2.jpeg)

![](_page_18_Picture_3.jpeg)

![](_page_19_Figure_1.jpeg)

![](_page_19_Picture_2.jpeg)

![](_page_20_Picture_0.jpeg)

![](_page_20_Figure_1.jpeg)

**max performance**

**moderate performance**

**moderate performance**

![](_page_20_Picture_5.jpeg)

## COSMA LAYOUT

![](_page_21_Picture_265.jpeg)

![](_page_21_Picture_2.jpeg)

## CODE & MATERIALS

- Best Student Paper Award at **SC19** supercomputing conference in Denver, US
- In collaboration with Prof. Torsten Hoefler (ETH Zurich)

![](_page_22_Picture_3.jpeg)

- **Code:** <https://github.com/eth-cscs/COSMA>
- **ACM Digital Library:** <https://dl.acm.org/doi/10.1145/3295500.3356181>
- **Arxiv:** <https://arxiv.org/abs/1908.09606>
- **YouTube Presentation:** <https://www.youtube.com/watch?v=5wiZWw5ltR0>
- **Press Release:** https://www.cscs.ch/science/computer-science-hpc/2019/new[matrix-multiplication-algorithm-pushes-the-performance-to-the-limits/](https://www.cscs.ch/science/computer-science-hpc/2019/new-matrix-multiplication-algorithm-pushes-the-performance-to-the-limits/)

**Questions?** marko.kabic@cscs.ch

![](_page_22_Picture_10.jpeg)

## BONUS

![](_page_23_Picture_1.jpeg)

#### 128 nodes: Piz Daint Supercomputer (Cray XC50)

![](_page_24_Picture_15.jpeg)

![](_page_24_Picture_3.jpeg)

![](_page_24_Picture_4.jpeg)

![](_page_24_Picture_5.jpeg)

## 1024 nodes: Piz Daint Supercomputer (Cray XC50)

![](_page_25_Picture_9.jpeg)

![](_page_25_Picture_3.jpeg)

COSMA can deal with matrices that are very irregularly distributed as well

![](_page_26_Figure_2.jpeg)

![](_page_26_Picture_3.jpeg)

![](_page_26_Picture_4.jpeg)

![](_page_27_Figure_1.jpeg)

![](_page_27_Figure_2.jpeg)

**global view**

![](_page_27_Figure_4.jpeg)

![](_page_27_Picture_5.jpeg)

![](_page_28_Figure_1.jpeg)

![](_page_28_Figure_2.jpeg)

**global view**

![](_page_28_Figure_4.jpeg)

![](_page_28_Picture_5.jpeg)

![](_page_29_Figure_1.jpeg)

![](_page_29_Picture_2.jpeg)

![](_page_30_Figure_1.jpeg)

![](_page_30_Picture_3.jpeg)

![](_page_31_Figure_1.jpeg)

![](_page_31_Picture_3.jpeg)

![](_page_32_Figure_1.jpeg)

![](_page_32_Picture_3.jpeg)

![](_page_33_Figure_1.jpeg)

![](_page_33_Picture_3.jpeg)

![](_page_34_Figure_1.jpeg)

![](_page_34_Picture_3.jpeg)

![](_page_35_Figure_1.jpeg)

# Optimal relabeling = **maximum weighted perfect matching.**

![](_page_35_Picture_3.jpeg)